# **FeynArts and FormCalc**

**Thomas Hahn** 

Max-Planck-Institut für Physik München

#### Contradiction

An Introduction is to introduce people, but FeynArts and Friends have already been introduced to you. So this is the opposite. When we asked Pooh what the opposite of an Introduction was, he said "The what of a what?" which didn't help us as much as we had hoped, but luckily Owl kept his head and told us that the Opposite of an Introduction, my dear Pooh, was a Contradiction.

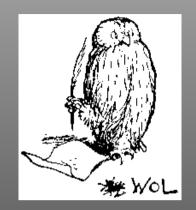

### ... actually, a Distinction:

| FeynArts/FormCalc                       | FeynHiggs                              |
|-----------------------------------------|----------------------------------------|
| Generic answer to an arbitrary question | Concrete answer to a specific question |
| Paint & brush                           | Finished painting                      |
| Symbolic part<br>(Mathematica)          | Numerical program (hand-tuned Fortran) |
| Numerical part<br>(generated Fortran)   | Mathematica interface                  |

Plan: Walk through the general setup of these programs and show some perhaps non-standard applications.

# **Automated Diagram Evaluation**

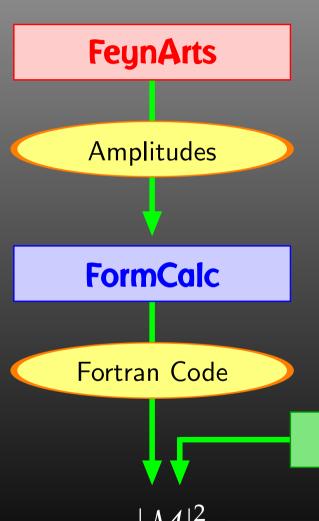

#### **Diagram Generation:**

- Create the topologies
- Insert fields
- Apply the Feynman rules
- Paint the diagrams

#### **Algebraic Simplification:**

- Contract indices
- Calculate traces
- Reduce tensor integrals
- Introduce abbreviations

Symbolic manipulation (Computer Algebra) for the structural and algebraic operations.

Compiled high-level language (Fortran) for the numerical evaluation.

#### **Numerical Evaluation:**

- Convert Mathematica output to Fortran code
- Supply a driver program
- Implementation of the integrals

LoopTools

→ Cross-sections, Decay rates, ...

### **FeynArts**

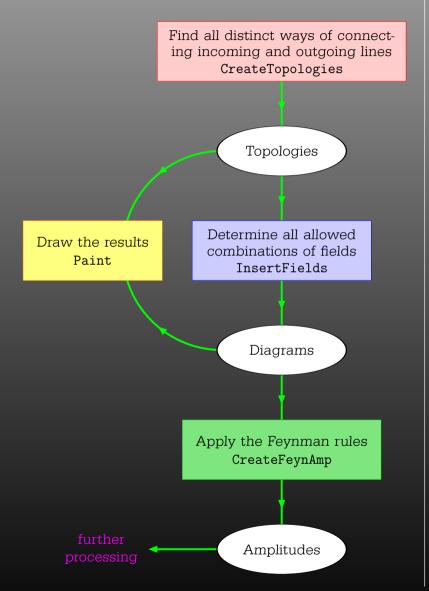

#### EXAMPLE: generating the photon self-energy

#### Paint[top]

#### Paint[ins]

amp = CreateFeynAmp[ins]

amp >> PhotonSelfEnergy.amp

# **Algebraic Simplification**

The amplitudes output by FeynArts so far are in no good shape for direct numerical evaluation. Some objects must/should be handled symbolically, e.g. tensorial objects, Dirac traces, dimension (D vs. 4).

- contract indices as far as possible,
- evaluate fermion traces,
- perform the tensor reduction,
- add local terms arising from D.(divergent integral),
- simplify open fermion chains,
- simplify and compute the square of SU(N) structures,
- "compactify" the results as much as possible.

### **FormCalc**

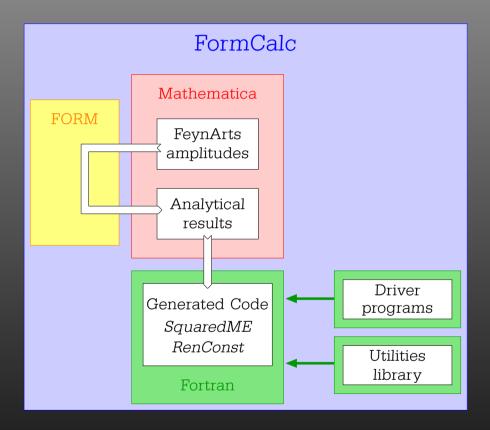

#### EXAMPLE: Calculating the photon self-energy

```
FormCalc 6.1
by Thomas Hahn
last revised 6 Jul 09
In[2]:= CalcFeynAmp[<< PhotonSelfEnergy.amp]</pre>
running FORM... ok
Out[2]= Amp[{0} -> {0}][\frac{-3 \text{ Alfa Pair1 A0[MW2]}}{2 \text{ Pi}}
  3 Alfa Pair1 B00[0, MW2, MW2] Pi
   (Alfa Pair1 AO[MLE2[Gen1]]
Pi
   Alfa Pair1 AO[MQD2[Gen1]]
               3 Pi
   4 Alfa Pair1 AO[MQU2[Gen1]]
                3 Pi
   2 Alfa Pair1 B00[0, MLE2[Gen1], MLE2[Gen1]]
   2 Alfa Pair1 B00[0, MQD2[Gen1], MQD2[Gen1]]
                        3 Pi
   8 Alfa Pair1 B00[0, MQU2[Gen1], MQU2[Gen1]]
                        3 Pi
    SumOver[Gen1, 3]]
```

### Numerical Evaluation in Fortran 77

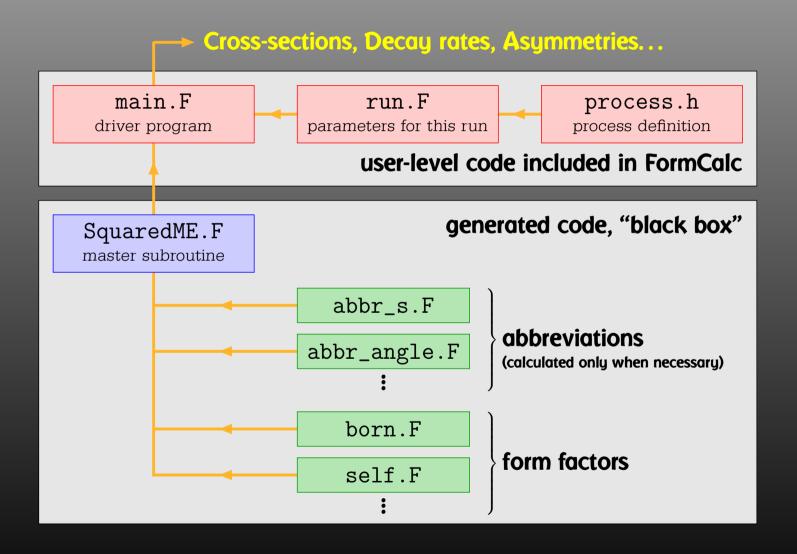

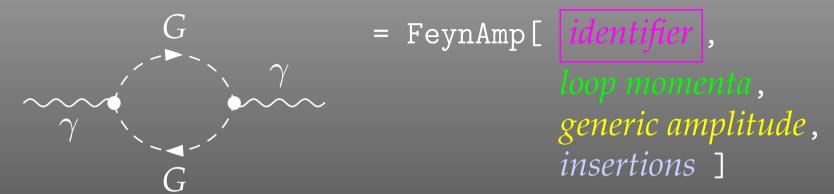

GraphID[Topology == 1, Generic == 1]

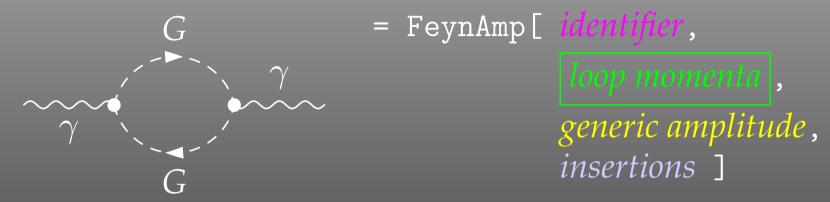

Integral[q1]

```
= FeynAmp[ identifier,
                                  loop momenta,
                                   generic amplitude,
                                   insertions 1
                                 .....prefactor
FeynAmpDenominator[-
                 q12 - Mass[S[Gen3]]2,
                                    .....loop denominators
  (-p1 + q1)^2 - Mass[S[Gen4]]
(p1 - 2q1) [Lor1] (-p1 + 2q1) [Lor2] ..... kin. coupling structure
ep[V[1], p1, Lor1] ep*[V[1], k1, Lor2] .....polarization vectors
G_{SSV}^{(0)}[(Mom[1] - Mom[2])[KI1[3]]]
```

```
G = FeynAmp[ identifier, loop momenta, generic amplitude, insertions]
```

```
{ Mass[S[Gen3]],
   Mass[S[Gen4]],
   G_{SSV}^{(0)}[(Mom[1] - Mom[2])[KI1[3]]],
   G_{SSV}^{(0)}[(Mom[1] - Mom[2])[KI1[3]]],
   RelativeCF } ->
Insertions[Classes][{MW, MW, I EL, -I EL, 2}]
```

## Sample Paint output

```
\begin{feynartspicture}(150,150)(1,1)
\FADiagram{}
\FAProp(0.,10.)(6.,10.)(0.,){/Sine}{0}
\FALabe1(3.,8.93)[t]{$\gamma$}
\FAVert(6.,10.){0}
\FAVert(14.,10.){0}
\end{feynartspicture}
```

Technically: uses its own PostScript prologue.

## FormCalc Output

### A typical term in the output looks like

```
COi[cc12, MW2, MW2, S, MW2, MZ2, MW2] *
    ( -4 Alfa2 MW2 CW2/SW2 S AbbSum16 +
      32 Alfa2 CW2/SW2 S<sup>2</sup> AbbSum28 +
      4 Alfa2 CW2/SW2 S<sup>2</sup> AbbSum30 -
      8 Alfa2 CW2/SW2 S^2 AbbSum7 +
      Alfa2 CW2/SW2 S (T-U) Abb1 +
      8 Alfa2 CW2/SW2 S(T-U) AbbSum29 )
= loop integral
                     = kinematical variables
                     = automatically introduced abbreviations
= constants
```

### **Abbreviations**

Outright factorization is usually out of question.

Abbreviations are necessary to reduce size of expressions.

### The full expression corresponding to AbbSum29 is

```
Pair[e[1], e[2]] Pair[e[3], k[1]] Pair[e[4], k[1]] +
Pair[e[1], e[2]] Pair[e[3], k[2]] Pair[e[4], k[1]] +
Pair[e[1], e[2]] Pair[e[3], k[1]] Pair[e[4], k[2]] +
Pair[e[1], e[2]] Pair[e[3], k[2]] Pair[e[4], k[2]]
```

## **Categories of Abbreviations**

- Abbreviations are recursively defined in several levels.
- When generating Fortran code, FormCalc introduces another set of abbreviations for the loop integrals.

In general, the abbreviations are thus costly in CPU time. It is key to a decent performance that the abbreviations are separated into different Categories:

- Abbreviations that depend on the helicities,
- Abbreviations that depend on angular variables,
- Abbreviations that depend only on  $\sqrt{s}$ .

Correct execution of the categories guarantees that almost no redundant evaluations are made and makes the generated code essentially as fast as hand-tuned code.

### **External Fermion Lines**

An amplitude containing external fermions has the form

$$\mathcal{M} = \sum_{i=1}^{n_F} c_i F_i$$
 where  $F_i = (\text{Product of}) \langle u | \Gamma_i | v \rangle$ .

 $n_F$  = number of fermionic structures.

Textbook procedure: Trace Technique

$$|\mathcal{M}|^2 = \sum_{i,j=1}^{n_F} c_i^* c_j F_i^* F_j$$

where 
$$F_i^* F_j = \langle v | \bar{\Gamma}_i | u \rangle \langle u | \Gamma_j | v \rangle = \text{Tr}(\bar{\Gamma}_i | u \rangle \langle u | \Gamma_j | v \rangle \langle v |)$$
.

# Problems with the Trace Technique

PRO: Trace technique is independent of any representation.

CON: For  $n_F$   $F_i$ 's there are  $n_F^2$   $F_i^*F_j$ 's.

Things get worse the more vectors are in the game: multi-particle final states, polarization effects...

Essentially  $n_F \sim$  (# of vectors)! because all combinations of vectors can appear in the  $\Gamma_i$ .

Solution: Use Weyl-van der Waerden spinor formalism to compute the  $F_i$ 's directly.

# Sigma Chains

### Define Sigma matrices and 2-dim. Spinors as

$$\sigma_{\mu} = (\mathbb{1}, -\vec{\sigma}), \qquad \langle u|_{\mathrm{4d}} \equiv (\langle u_{+}|_{\mathrm{2d}}, \langle u_{-}|_{\mathrm{2d}}), \ \overline{\sigma}_{\mu} = (\mathbb{1}, +\vec{\sigma}), \qquad |v\rangle_{\mathrm{4d}} \equiv \begin{pmatrix} |v_{-}\rangle_{\mathrm{2d}} \ |v_{+}\rangle_{\mathrm{2d}} \end{pmatrix}.$$

Using the chiral representation it is easy to show that every chiral 4-dim. Dirac chain can be converted to a single 2-dim. sigma chain:

$$\langle u | \omega_{-} \gamma_{\mu} \gamma_{\nu} \cdots | v \rangle = \langle u_{-} | \overline{\sigma}_{\mu} \sigma_{\nu} \cdots | v_{\pm} \rangle,$$
  
 $\langle u | \omega_{+} \gamma_{\mu} \gamma_{\nu} \cdots | v \rangle = \langle u_{+} | \sigma_{\mu} \overline{\sigma}_{\nu} \cdots | v_{\mp} \rangle.$ 

#### Fierz Identities

With the Fierz identities for sigma matrices it is possible to remove all Lorentz contractions between sigma chains, e.g.

$$\langle A | \sigma_{\mu} | B \rangle \langle C | \overline{\sigma}^{\mu} | D \rangle = 2 \langle A | D \rangle \langle C | B \rangle$$

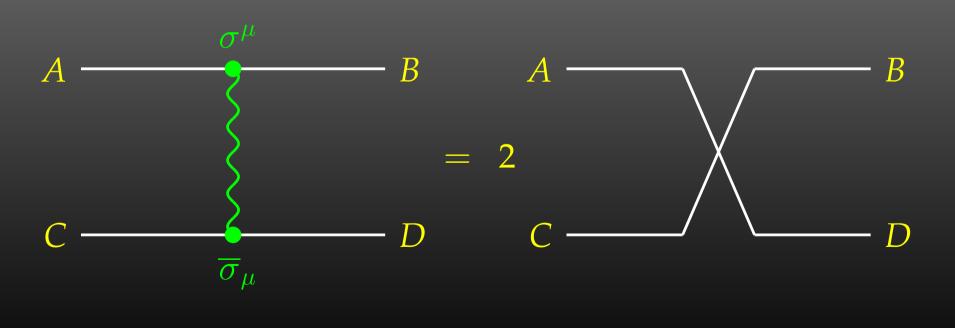

## **Implementation**

- Objects (arrays):  $|u_{\pm}\rangle \sim \begin{pmatrix} u_1 \\ u_2 \end{pmatrix}, \quad (\sigma \cdot k) \sim \begin{pmatrix} a & b \\ c & d \end{pmatrix}$
- Operations (functions):

$$\langle u|v\rangle \sim (u_1\ u_2)\cdot \begin{pmatrix} v_1 \ v_2 \end{pmatrix}$$
 SxS  $(\overline{\sigma}\cdot k)|v\rangle \sim \begin{pmatrix} a & b \ c & d \end{pmatrix}\cdot \begin{pmatrix} v_1 \ v_2 \end{pmatrix}$  VxS, BxS

### Sufficient to compute any sigma chain:

$$\langle u | \sigma_{\mu} \overline{\sigma}_{\nu} \sigma_{\rho} | v \rangle k_1^{\mu} k_2^{\nu} k_3^{\rho} = \operatorname{SxS}(u, \operatorname{VxS}(k_1, \operatorname{BxS}(k_2, \operatorname{VxS}(k_3, v))))$$

### **More Freebies**

- Polarization does not 'cost' extra:
  - = Get spin physics for free.
- Better numerical stability because components of  $k^\mu$  are arranged as 'small' and 'large' matrix entries, viz.

$$\sigma_{\mu}k^{\mu} = \begin{pmatrix} k_0 + k_3 & k_1 - ik_2 \\ k_1 + ik_2 & k_0 - k_3 \end{pmatrix}$$

Large cancellations of the form  $\sqrt{k^2 + m^2} - \sqrt{k^2}$  when  $m \ll k$  are avoided: better precision for mass effects.

#### **Mathematica Interface**

The new Mathematica Interface turns the generated stand-alone Fortran code into a Mathematica function for evaluating the cross-section or decay rate as a function of user-selected model parameters.

The benefits of such a function are obvious, as the whole instrumentarium of Mathematica commands can be applied to them. Just think of

```
FindMinimum[sigma[TB, MAO], {{TB, 5}, {MAO, 250}}] ContourPlot[sigma[TB, MAO], {{TB, 5}, {MAO, 250}}] ...
```

## **Mathematica Interface - Input**

The changes to the code are minimal.

**Example line in run.F for Stand-alone Fortran code:** 

#define LOOP1 do 1 TB = 5, 50, 5

Change for the Mathematica Interface:

#define LOOP1 call MmaGetReal(TB)

The variable TB is 'imported' from Mathematica now, i.e. the cross-section function in Mathematica becomes a function of TB hereby.

The user has full control over which variables are 'imported' from Mathematica and which are set in Fortran.

# Mathematica Interface - Output

Similar to the MmaGetReal invocations, the Fortran program can also 'export' variables to Mathematica.

For example, the line that prints a parameter in the stand-alone code is

#define PRINT1 SHOW "TB", TB

#### becomes

#define PRINT1 call MmaPutReal("TB", TB)

for the Mathematica Interface and transmits the value of  $\ensuremath{\mathsf{TB}}$  to Mathematica.

# Mathematica Interface - Usage

Once the changes to  ${\tt run.F}$  are made, the program  ${\tt run}$  is compiled as usual:

```
./configure make
```

It is then loaded in Mathematica with

```
Install["run"]
```

Now a Mathematica function of the same name, run, is available. There are two ways of invoking it:

Compute a differential cross-section at  $\sqrt{s} = \text{sqrtS}$ :

```
run[sqrtS, arg1, arg2, ...]
```

Compute a total cross-section for  $\operatorname{sqrtSfrom} \leqslant \sqrt{s} \leqslant \operatorname{sqrtSto}$ :

```
run[{sqrtSfrom, sqrtSto}, arg1, arg2, ...]
```

### Mathematica Interface - Data Retrieval

The output of the function run is an integer which indicates how many records have been transferred. For example:

Para contains the parameters exported from the Fortran code.

Data contains:

- the independent variables, here e.g.  $\{500.\} = \{\sqrt{s}\},\$
- the cross-sections, here e.g.  $\{0.0539684,\ 0.\}=\{\sigma_{\rm tot}^{\rm tree},\sigma_{\rm tot}^{\rm 1-loop}\}$ , and
- the integration errors, here e.g.  $\{2.30801\ 10^{-21},\ 0.\} = \{\Delta\sigma_{\rm tot}^{\rm tree}, \Delta\sigma_{\rm tot}^{\rm 1-loop}\}$

# **Code-generation Functions**

FormCalc's code-generation functions are now public and disentangled from the rest of the code. They can be used to write out an arbitrary Mathematica expression as optimized Fortran code:

- handle = OpenFortran["file.F"]
  opens file.F as a Fortran file for writing,
- WriteExpr[handle, {var -> expr, ...}]
   writes out Fortran code which calculates expr and stores the result in var,
- Close [handle] closes the file again.

### **Code generation**

• Expressions too large for Fortran are split into parts, as in

```
var = part1
var = var + part2
...
```

- High level of optimization, e.g. common subexpressions are pulled out and computed in temporary variables.
- Many ancillary functions, e.g.

```
PrepareExpr, OnePassOrder, SplitSums, $Prefix, CommonDecl, SubroutineDecl, etc.
```

make code generation versatile and highly automatable, such that the resulting code needs few or no changes by hand.

### Three Levels of Fields

Generic level, e.g. F, F, S

$$C(F_1, F_2, S) = G_-\omega_- + G_+\omega_+$$

Kinematical structure completely fixed, most algebraic simplifications (e.g. tensor reduction) can be carried out.

**Classes level, e.g.** -F[2], F[1], S[3]

$$igl|ar\ell_i
u_jG: \quad G_-=-rac{\mathrm{i}\,e\,m_{\ell,i}}{\sqrt{2}\sin heta_w M_W}\delta_{ij}\,, \quad G_+=0$$

Coupling fixed except for i, j (can be summed in do-loop).

Particles level, e.g. -F[2,{1}], F[1,{1}], S[3]

insert fermion generation (1, 2, 3) for i and j

### The Model Files

One has to set up, once and for all, a

• Generic Model File (seldomly changed) containing the generic part of the couplings,

### **Example:** the FFS coupling

$$C(F,F,S) = G_{-}\omega_{-} + G_{+}\omega_{+} = \vec{G} \cdot \begin{pmatrix} \omega_{-} \\ \omega_{+} \end{pmatrix}$$

### The Model Files

One has to set up, once and for all, a

Classes Model File (for each model)
 declaring the particles and the allowed couplings

Example: the  $\bar{\ell}_i \nu_j G$  coupling in the Standard Model

$$ec{G}(ar{\ell}_i,
u_j,G) = egin{pmatrix} G_- \ G_+ \end{pmatrix} = egin{pmatrix} -rac{\mathrm{i}\,e\,m_{\ell,i}}{\sqrt{2}\sin heta_w M_W} \delta_{ij} \ 0 \end{pmatrix}$$

# Tweaking Model Files

Or, How to efficiently make changes in an existing model file.

Bad: Copy the model file, modify the copy. - Why?

- It is typically not very transparent what has changed.
- If the original model file changes (e.g. bug fixes), these do not automatically propagate into the derivative model file.

Better: Create a new model file which reads the old one and modifies the particles and coupling tables.

- M\$ClassesDescription = list of particle definitions,
- M\$CouplingMatrices = list of couplings.

## Tweaking Model Files

Example: Introduce enhancement factors for the b- $\bar{b}$ - $h_0$  and b- $\bar{b}$ - $H_0$  Yukawa couplings in the MSSM.

```
LoadModel["MSSM"]
EnhCoup[ (lhs:C[F[4,{g_,_}], -F[4,_], S[h:1|2]]) == rhs_ ] :=
   lhs == Hff[h,g] rhs
EnhCoup[other_] = other

M$CouplingMatrices = EnhCoup/@ M$CouplingMatrices
```

To see the effect, make a printout with the WriteTeXFile utility of FeynArts.

The Hff [h,g] can be defined to include e.g. resummation effects, as in

```
double precision Hff(2,3)
data Hff /6*1/
Hff(1,3) = 1 - CA/(SA*TB)*DeltaMB
Hff(2,3) = 1 + SA/(CA*TB)*DeltaMB
```

#### Not the Cross-Section

### Or, How to get things the Standard Setup won't give you.

Example: extract the Wilson coefficients for  $b \rightarrow s\gamma$ .

```
tops = CreateTopologies[1, 1 -> 2]
ins = InsertFields[tops, F[4,{3}] \rightarrow {F[4,{2}], V[1]}]
vert = CalcFeynAmp[CreateFeynAmp[ins], FermionChains -> Chiral]
mat[p_Plus] := mat/@ p
mat[r_. DiracChain[s2_Spinor, om_, mu_, s1:Spinor[p1_, m1_, _]]] :=
  I/(2 m1) mat[r DiracChain[sigmunu[om]]] +
  2/m1 r Pair[mu, p1] DiracChain[s2, om, s1]
mat[r_. DiracChain[sigmunu[om_]], SUNT[Col1, Col2]] :=
  r 07[om]/(EL MB/(16 Pi<sup>2</sup>))
mat[r_. DiracChain[sigmunu[om_]], SUNT[Glu1, Col2, Col1]] :=
  r O8[om]/(GS MB/(16 Pi<sup>2</sup>))
coeff = Plus@@ vert //. abbr /. Mat -> mat
c7 = Coefficient[coeff, 07[6]]
c8 = Coefficient[coeff, O8[6]]
```

### Not the Cross-Section

Using FormCalc's output functions it is also pretty straightforward to generate your own Fortran code:

```
file = OpenFortran["bsgamma.F"]
WriteString[file,
    SubroutineDecl["bsgamma(C7,C8)"] <>
    "\tdouble complex C7, C8\n" <>
    "#include \"looptools.h\"\n"]
WriteExpr[file, {C7 -> c7, C8 -> c8}]
WriteString[file, "\tend\n"]
Close[file]
```

# Summary and Outlook

- Serious perturbative calculations these days can generally no longer be done by hand:
  - Required accuracy, Models with many particles, ...
- Hybrid programming techniques are necessary:
  - Computer algebra is an indispensable tool because many manipulations must be done symbolically.
  - Fast number crunching can only be achieved in a compiled language.
- Software engineering and further development of the existing packages is a must:
  - As we move on to ever more complex computations (more loops, more legs), the computer programs must become more "intelligent," i.e. must learn all possible tricks to still be able to handle the expressions.

# **Finally**

### Using FeynArts and FormCalc is a lot like driving a car:

- You have to decide where to go (this is often the hardest decision).
- You have to turn the ignition key, work gas and brakes, and steer.
- But you don't have to know, say, which valve has to open at which time to keep the motor running.
- On the other hand, you can only go where there are roads. You can't climb a mountain with your car.